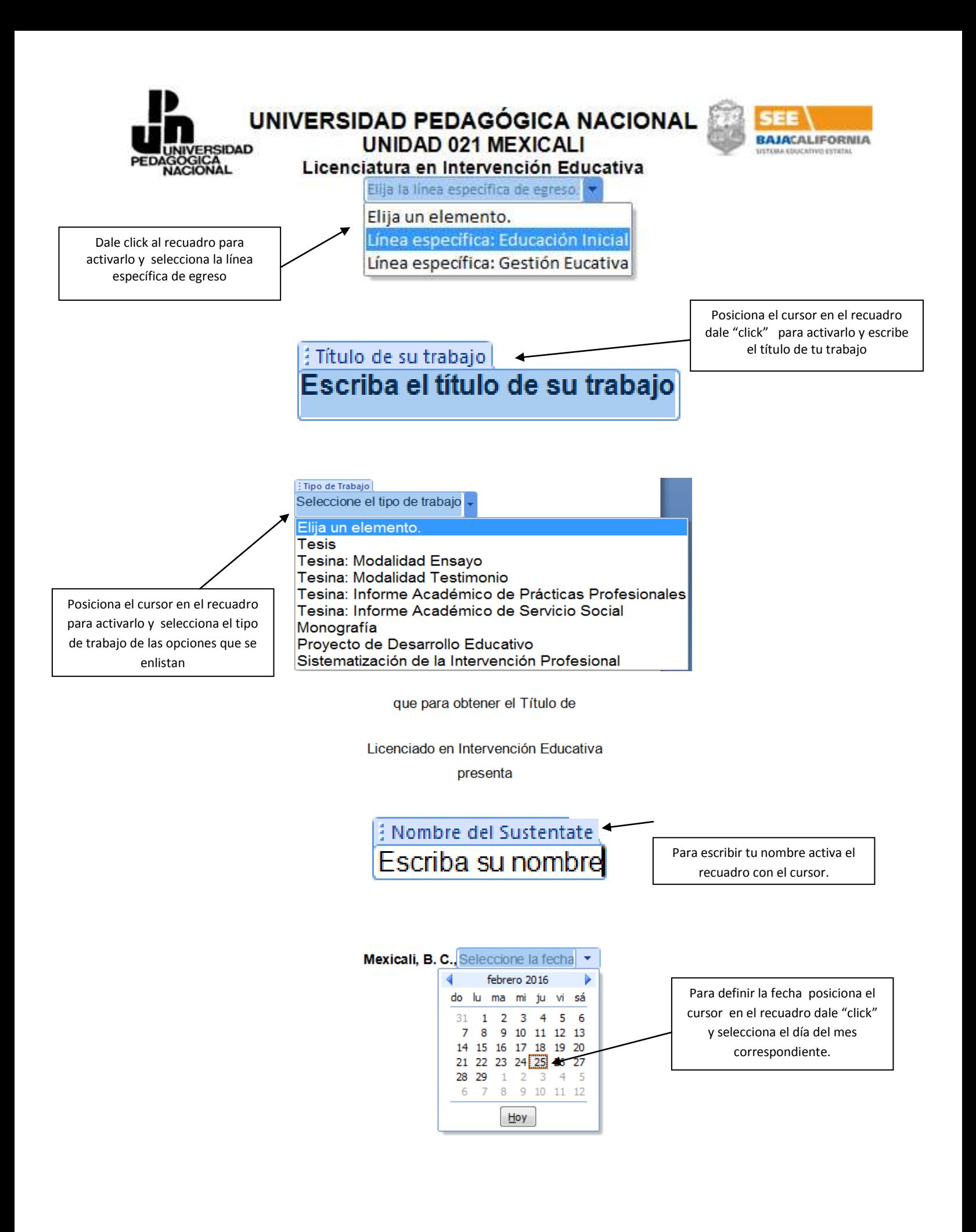

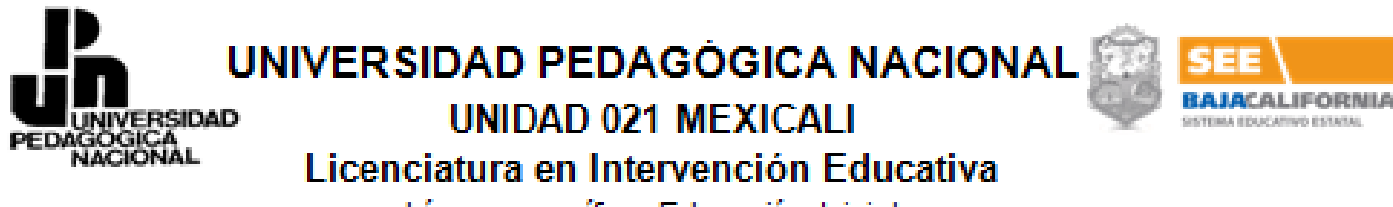

Línea específica: Educación Inicial

Análisis de las actividades implementadas en las prácticas profesionales y su relación con el Modelo de Atención con Enfoque Integral para la Educación Inicial que se Práctica en la Estancia de Bienestar y Desarrollo Infantil

**Tesis** 

que para obtener el Título de

Licenciado en Intervención Educativa presenta

Aidé Gabriela Sheck Canett

Mexicali, B. C., 24 de febrero de 2016